Das PDF-Formular ist elektronisch auszufüllen! Dafür muss das Formular zuerst heruntergeladen und mit Adobe Acrobat Reader geöffnet werden.

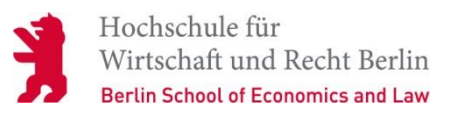

## **An das**

**Büro für Bewerbung, Zulassung und Immatrikulation (BBZI) / Fachrichtungsbüro**

**Schöneberg Lichtenberg** (bitte ankreuzen)

## **Antrag auf Gasthörerschaft**

**(§ 12 Studierendenordnung der HWR Berlin)**

Matrikelnummer, falls Sie bereits früher Gasthörer an der HWR Berlin waren:

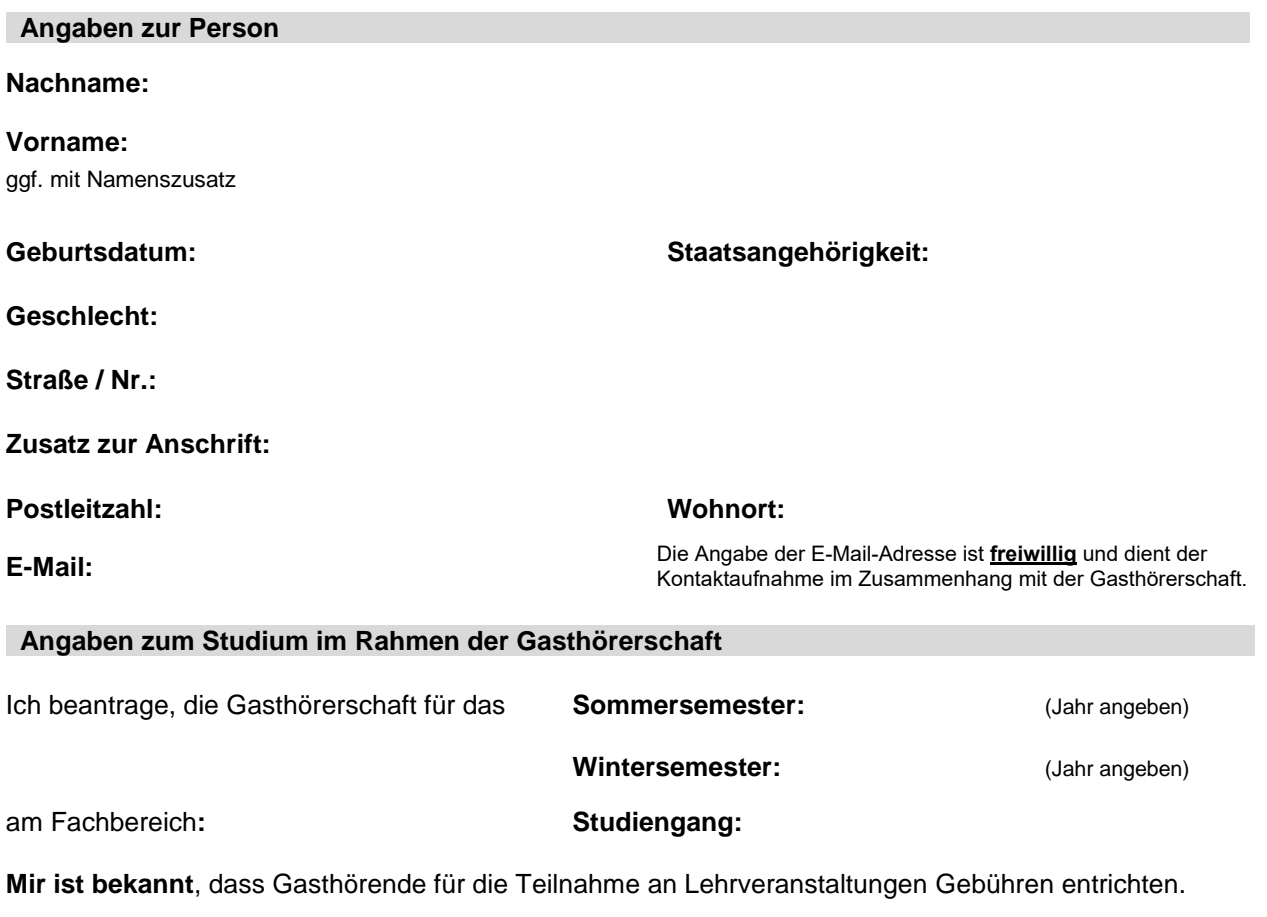

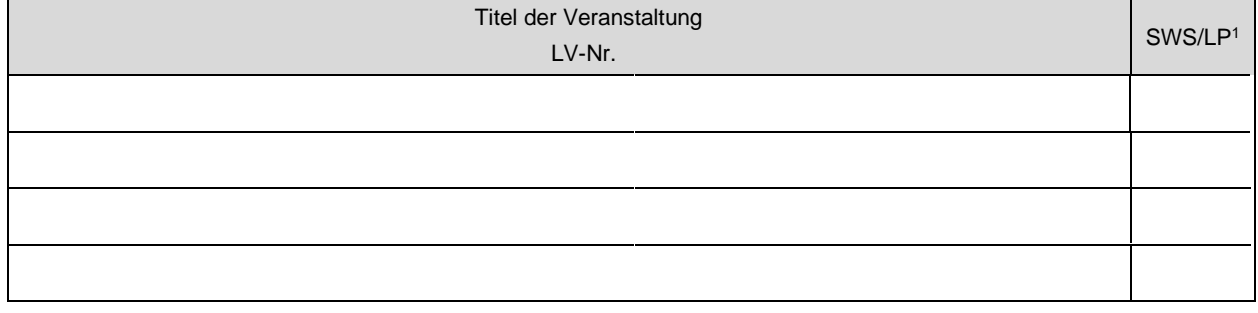

P

**Datum Unterschrift der Antragstellerin/ des Antragstellers**

 $1$  SWS = Semesterwochenstunden; LP= Leistungspunkte

## **Bearbeitungsvermerk – Wird von der Verwaltung ausgefüllt!**

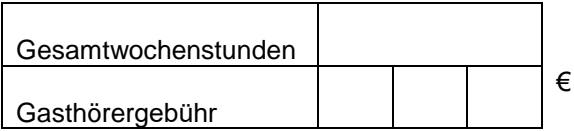

V.

1. Vermerk: Gebühr bezahlt

2. Mitteilung an Lehrplanungs-, Studien-, bzw. Fachrichtungsbüro zur weiteren Veranlassung.

3. z. d. A.

**Datum Unterschrift - Stempel Büro für Bewerbung, Zulassung und Immatrikulation**